## **JHCEHSHS STUDENT TECHNOLOGY FEE REQUEST FORM**

Procedure for Submission: Form Updated: 3/28/12

- 1. Submitter must obtain all required information from the desired vendor(s). An official quote from the vendor must be attached.
- 2. Only one request per Request Form. This request must be reviewed, approved, and submitted by the requesting program's Department Chair.
- 3. The Dept. Chair may email this request to the Tech Fee Director. *(Since some departments will have multiple requests, please rename request in the following format ABC\_Request\_# where "ABC" is your department and "#" is the numbering of your request)*

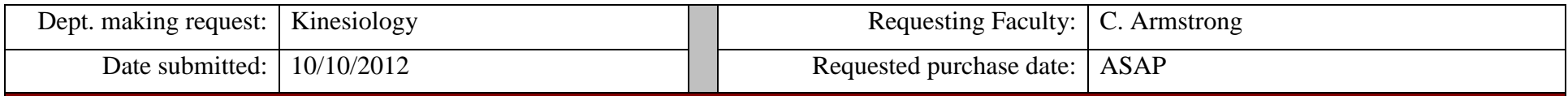

## **IMPORTANT: Attach an official quote from the vendor.**

## **List one item OR group (for use as a "package") per page.**

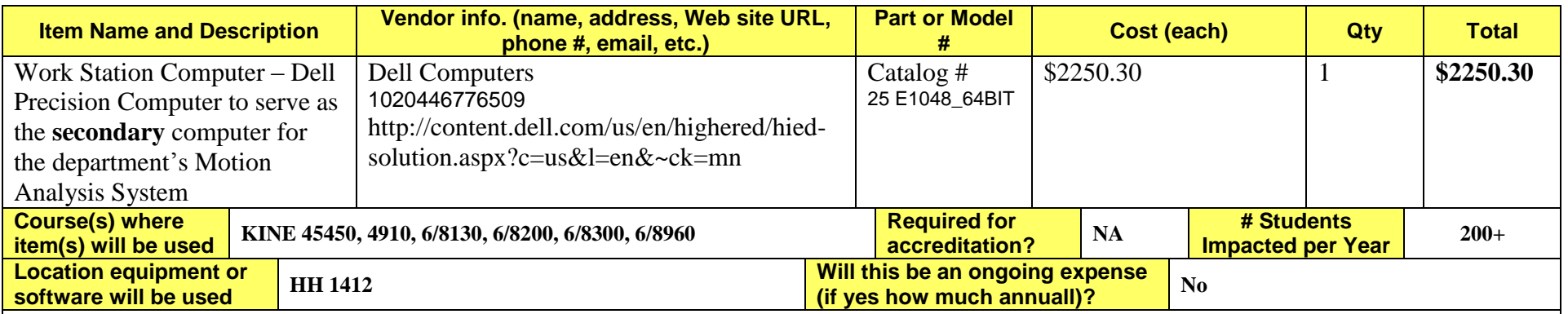

## **Impact on student learning (attach additional pages if needed):**

The KINE department has a 3-D motion capture system that is used by students for coursework and student research. This equipment is used by students approximate 8-10 hrs daily, and is probably the single most important instrumentation system for students pursuing work in areas related to biomechanics. Typically students collect data through this system, after which the data must be processed and analyzed. Both the processing and analysis require dedicated software and significant computer horsepower. As this is an extremely time-consuming process, and because of the high number of students using this system, we are experiencing a significant problem in providing students with access to the system. Thus, we are requesting a second computer to be dedicated to processing/analysis of motion capture data. **This will increase our capacity to accommodate multiple students working on the motion capture projects simultaneously, significantly enhancing their opportunities to study human movement.**

- *Equipment/Technology purchased with Tech Fee funds is for student use only. It cannot be filtered or "passed-down" to faculty or staff.*
- All outdated or broken Tech Fee equipment/technology must be returned to the Tech Fee Committee for retirement or disposal.
- If you are submitting a request for computers, printers, scanners or software, you must consult with College Computing and the technology staff, to acquire a quote and to make sure that this equipment/software is supported by UT.

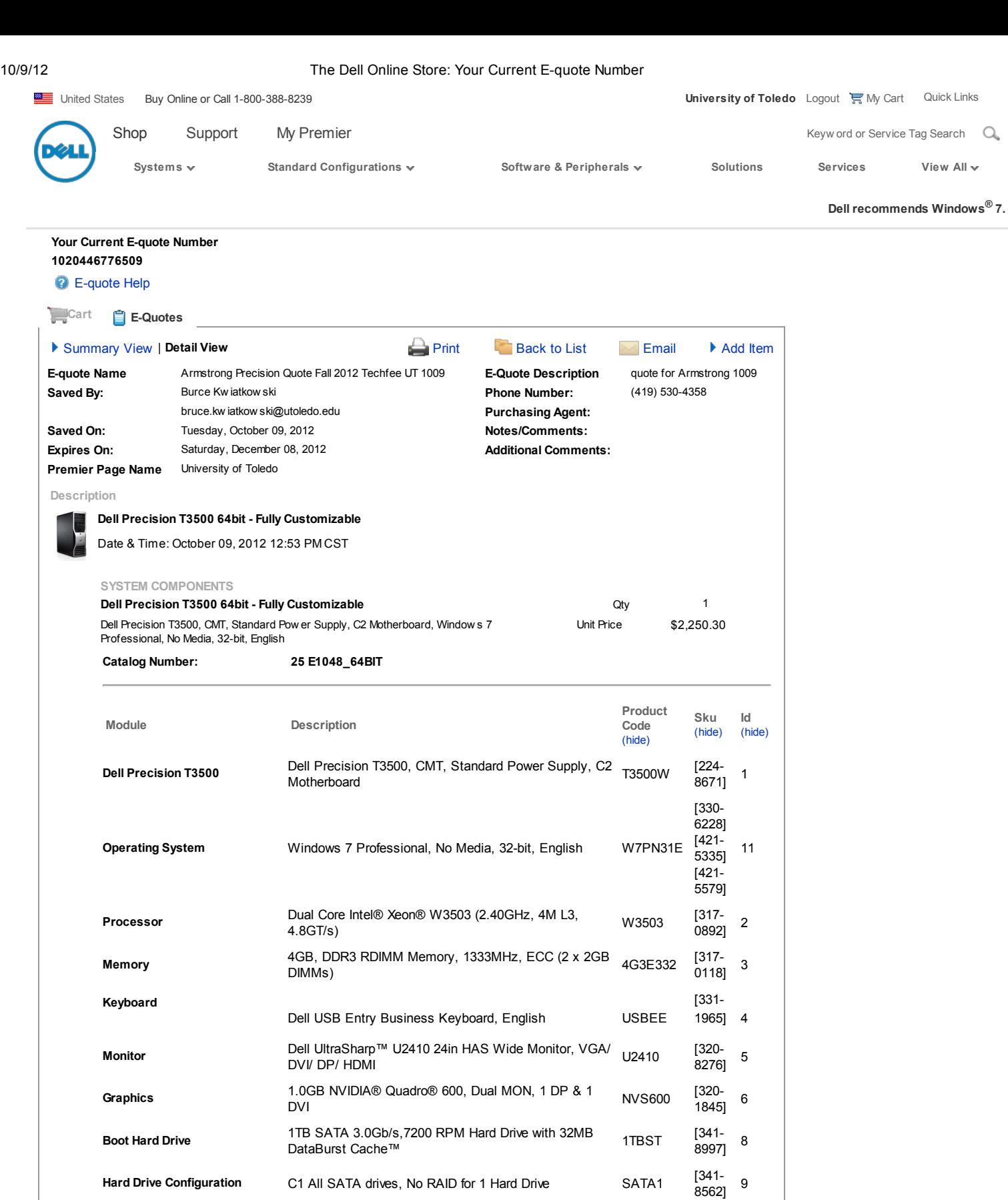

No Floppy Drive and No Media Card Reader NFD

Mini-Tower Chassis Configuration w/ 1394 Card MT1394

[341- 5255]

[330- 9458]

[430- 3434]

[317- 1151]

[313-

BNET

10

12

13

15

Network Adapter Broadcom NetXtreme 10/100/1000 Gigabit Ethernet controller-PCI Express card

Mouse **Mouse** Dell MS111 USB Optical Mouse **USBOP** 

Floppy Drive and Media Card

Chassis Configuration and

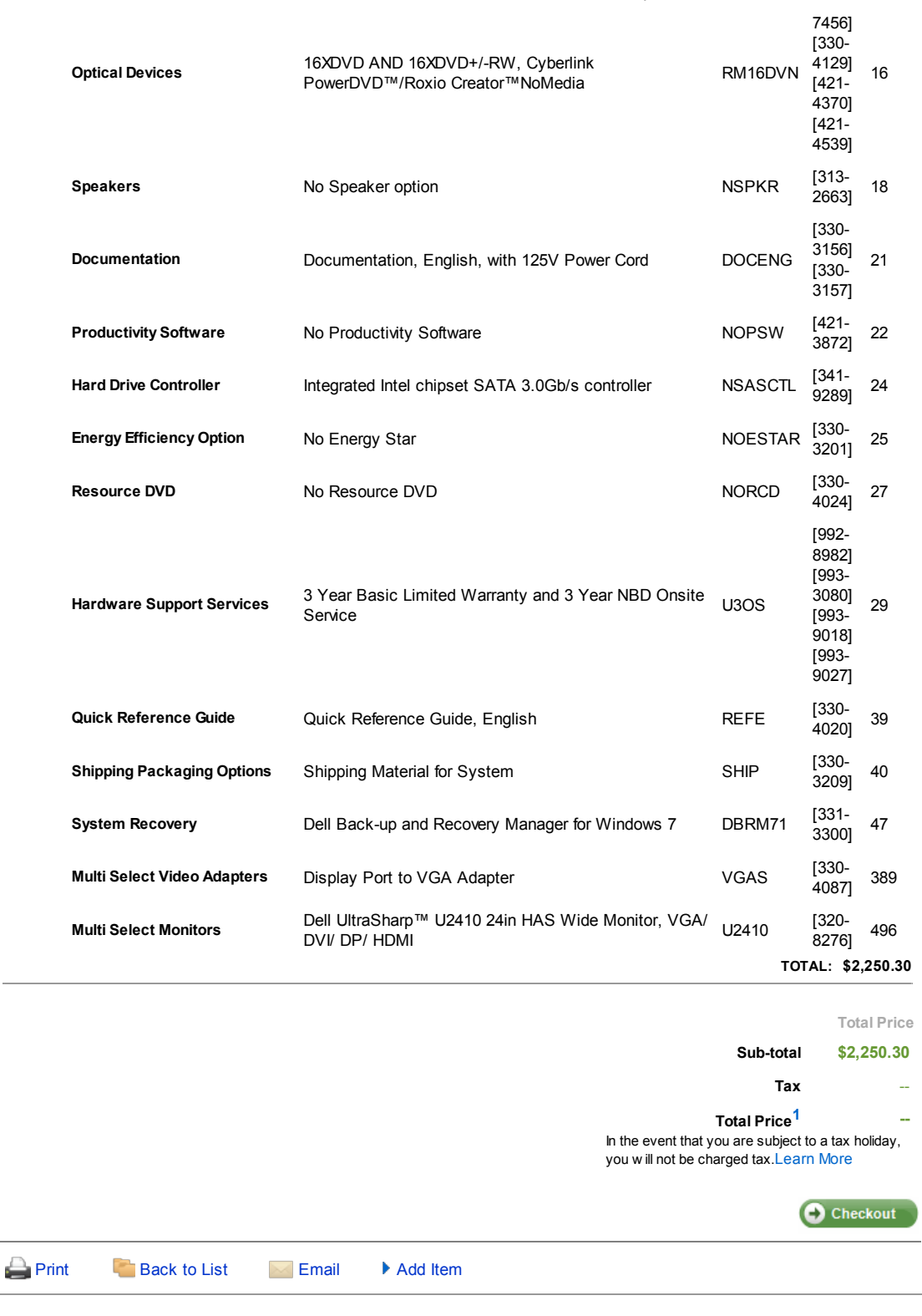

[Large](http://premierecomm.dell.com/dellstore/equote.aspx?c=us&cs=rc961370&details=true&itemtype=&l=en&s=hied&~f=lg) Text  $\bullet$  [Help](http://premier.dell.com/content/topics/global.aspx/premier/help/welcome?c=us&cs=RC961370&l=en&s=hied) [©](http://premier.dell.com/content/topics/global.aspx/policy/en/policy?~section=002) 2012 Dell For customers of the 50 United States and the District of Columbia only. Site [Terms](http://premier.dell.com/content/topics/global.aspx/policy/en/policy?~section=007) | [Terms](http://premier.dell.com/content/topics/global.aspx/policy/en/policy?~section=012) of Sale | [Privacy](http://premier.dell.com/content/topics/global.aspx/policy/en/policy?~section=000) | [Feedback](javascript:doOpionlabs();O_LC();)

snCM51